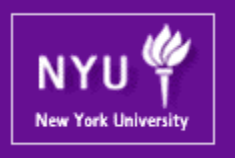

#### **Parallel Computing CSCI-UA.0480-003**

#### **Lecture 19: CUDA II**

Mohamed Zahran (aka Z) mzahran@cs.nyu.edu http://www.mzahran.com

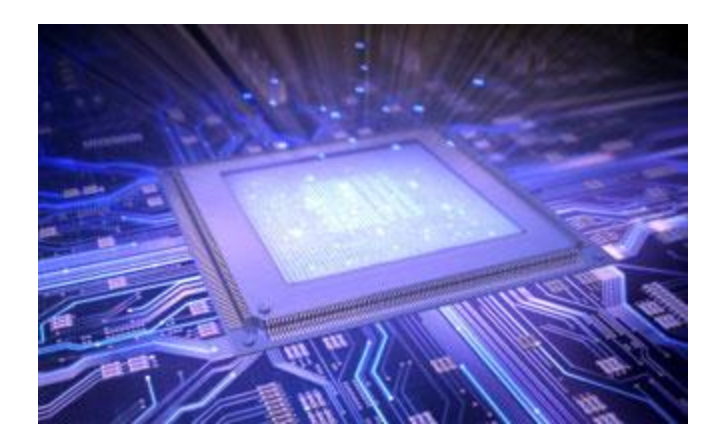

### Software <-> Hardware

- From a programmer's perspective:
	- Blocks
	- Kernel
	- Threads
	- Grid
- Hardware Implementation:
	- SMs
	- SPs (per SM)
	- Warps

## Some Restrictions First

- All threads in a grid execute the same kernel function
- A grid is organized as a 2D (or 3D if compute capability beyond 2.0) array of blocks (gridDim.x, gridDim.y, and gridDim.z)
- Each block is organized as 3D array of threads (blockDim.x, blockDim.y, and blockDim.z)
- Once a kernel is launched, its dimensions cannot change.
- All blocks in a grid have the same dimension
- The total size of a block has an upper bound
- Once assigned to an SM, the block must execute in its entirefy by the SM

## Compute Capability

- A standard way to expose hardware resources to applications.
- CUDA compute capability starts with 1.0 and latest one is 7.x (as of today)
- API: cudaGetDeviceProperties()

#### cudaError\_t cudaGetDeviceProperties(

struct cudaDeviceProp \* prop, int device) struct cudaDeviceProp { char name[256]; size t totalGlobalMem;  $/*$  in bytes  $*/$ size t sharedMemPerBlock;  $/*$  in bytes  $*$ int regsPerBlock; int warpSize; int maxThreadsPerBlock; int maxThreadsDim[3]; int maxGridSize[3]; int clockRate; /\* in KHz \*/ size\_t totalConstMem; int major; int minor; int multiProcessorCount; int concurrentKernels; int unifiedAddressing; int memoryClockRate; int memoryBusWidth; int l2CacheSize; int maxThreadsPerMultiProcessor; … and a lot of other stuff} cudaError\_t cudaGetDeviceCount( int \* count )

## Compute Capability Example

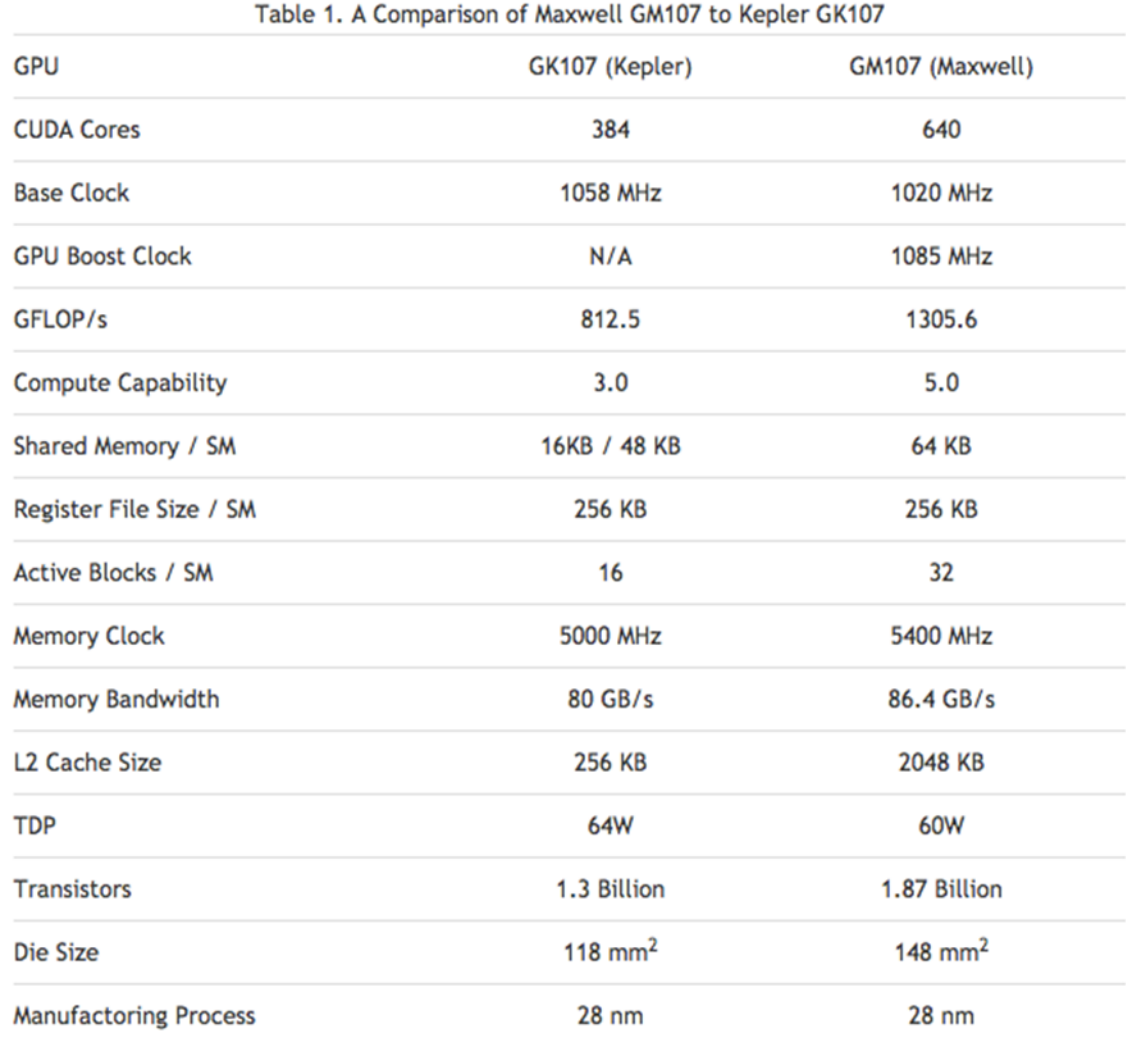

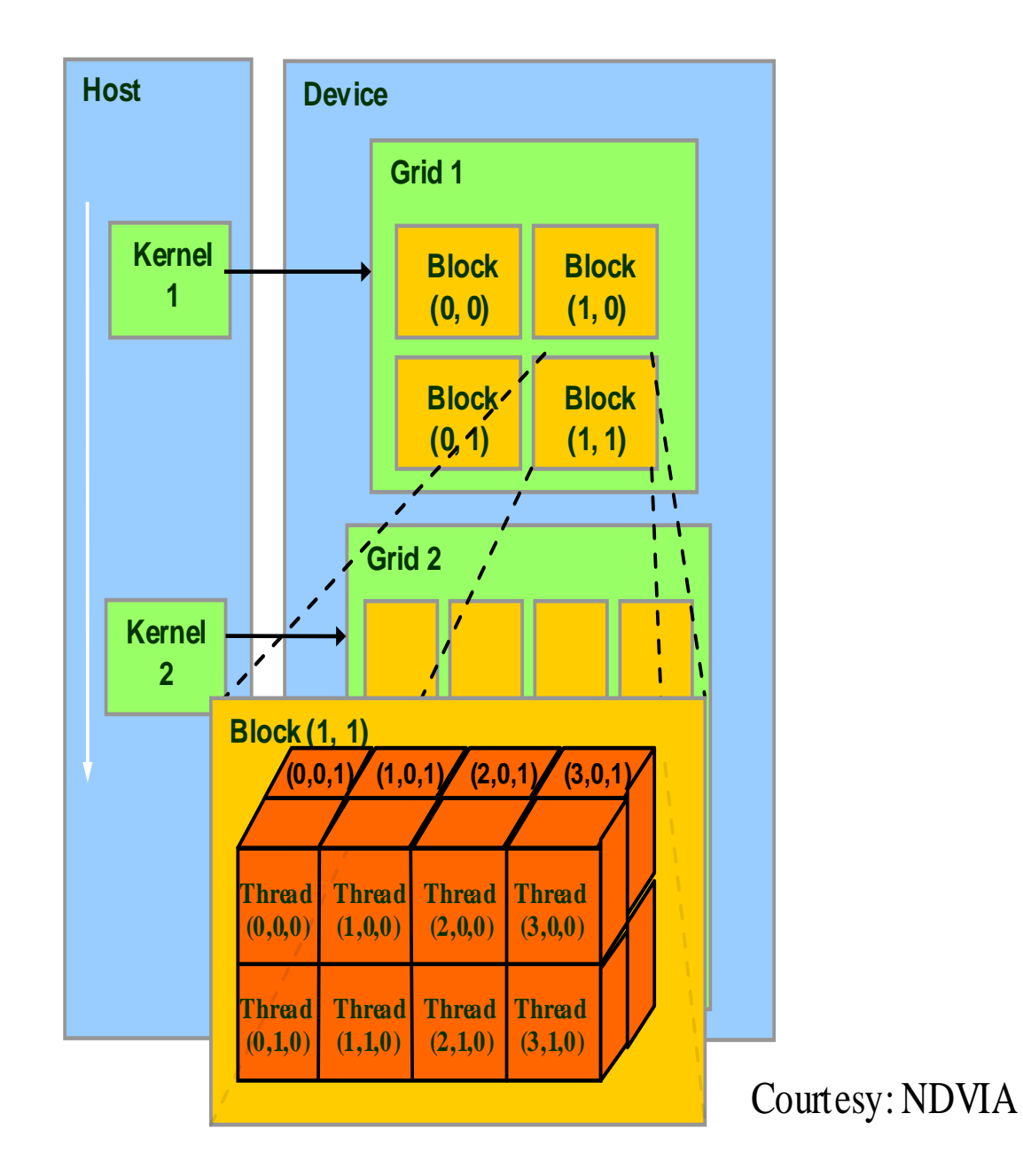

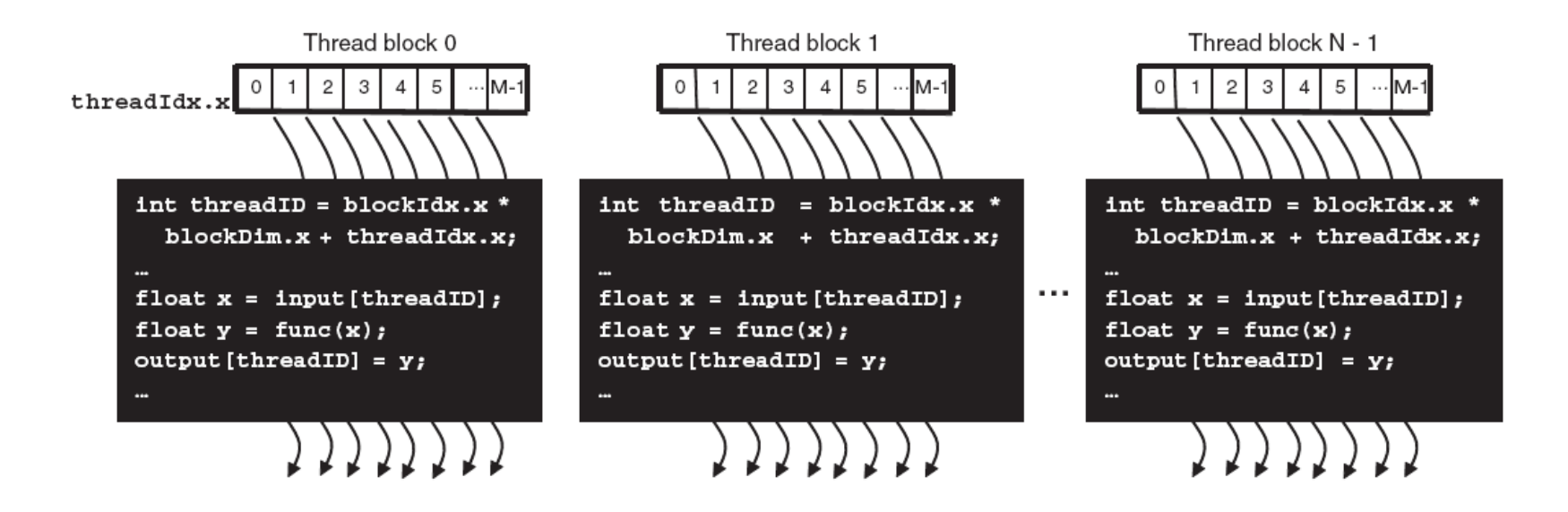

- Thread ID is unique within a block
- Using block ID and thread ID we can make unique ID for each thread per kernel

```
// Matrix multiplication kernel - thread specification
  global__ void MatrixMulKernel(float* Md, float* Nd, float* Pd, int Width)
  // 2D Thread TD
  int tx = threadIdx.x:int ty = threadIdx.y:
  // Pyalue stores the Pd element that is computed by the thread
  float Pyalue = 0:for (int k = 0; k \leq Width; ++k)
                                                            This is what we did 
                                                                 before…
     float Mdelement = Md[ty * Width + k];float Ndelement = Nd[k * Midth + tx];What is the main 
     Pyalue += Mdelement * Ndelement:
                                                              shortcoming??ł
  // Write the matrix to device memory each thread writes one element
  Pd[ty * Width + tx] = Pvalue;
```

```
// Matrix multiplication kernel - thread specification
  global__ void MatrixMulKernel(float* Md, float* Nd, float* Pd, int Width)
  // 2D Thread ID
  int tx = threadIdx.x:int ty = threadIdx.y:
  // Pyalue stores the Pd element that is computed by the thread
  float Pvalue = 0:for (int k = 0; k \lt Width; ++k)
                                                            Can only handle 16 
     float Mdelement = Md[ty * Width + k];elements in each 
     float Ndelement = NdFk * Width + tx1;
                                                                dimension!
     Pyalue += Mdelement * Ndelement:
  // Write the matrix to device memory each thread writes one element
  Pd[ty * Width + tx] = Pvalue;Reason: 
                                                       We used 1 block,
                                                       and a block is limited to 512 threads
                                                       (1024 in newer GPUs)
```
- Break-up Pd into tiles
- Each block calculates one tile
	- Each thread calculates one element

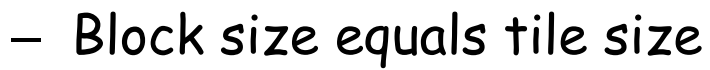

by  $\begin{array}{c|c} 1 & 1 \end{array}$  ty  $\begin{array}{c} 2 & 2 \end{array}$ 

**2**

**0**

**Md**

**1 0**

**TILE\_WIDTH-1**

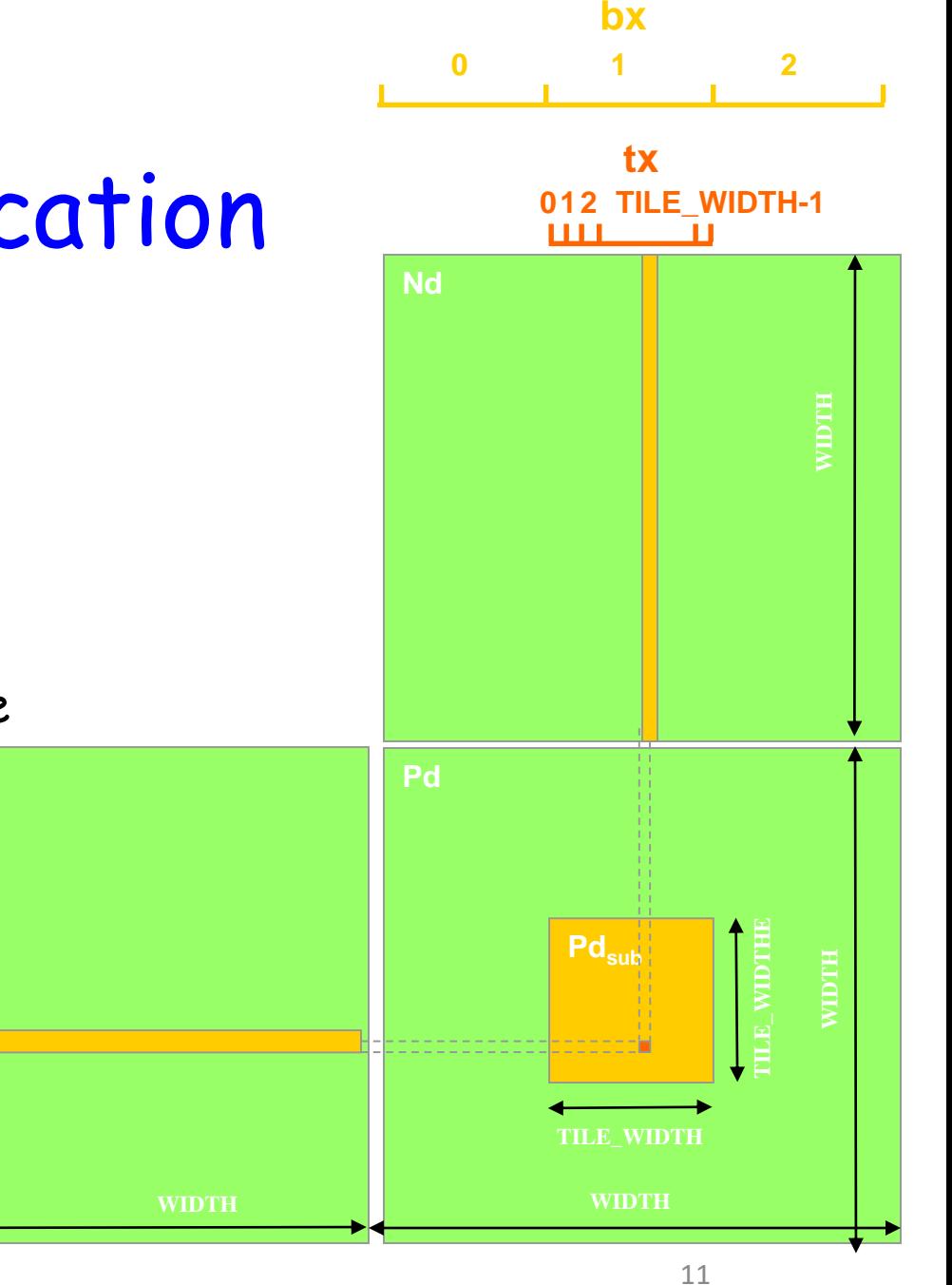

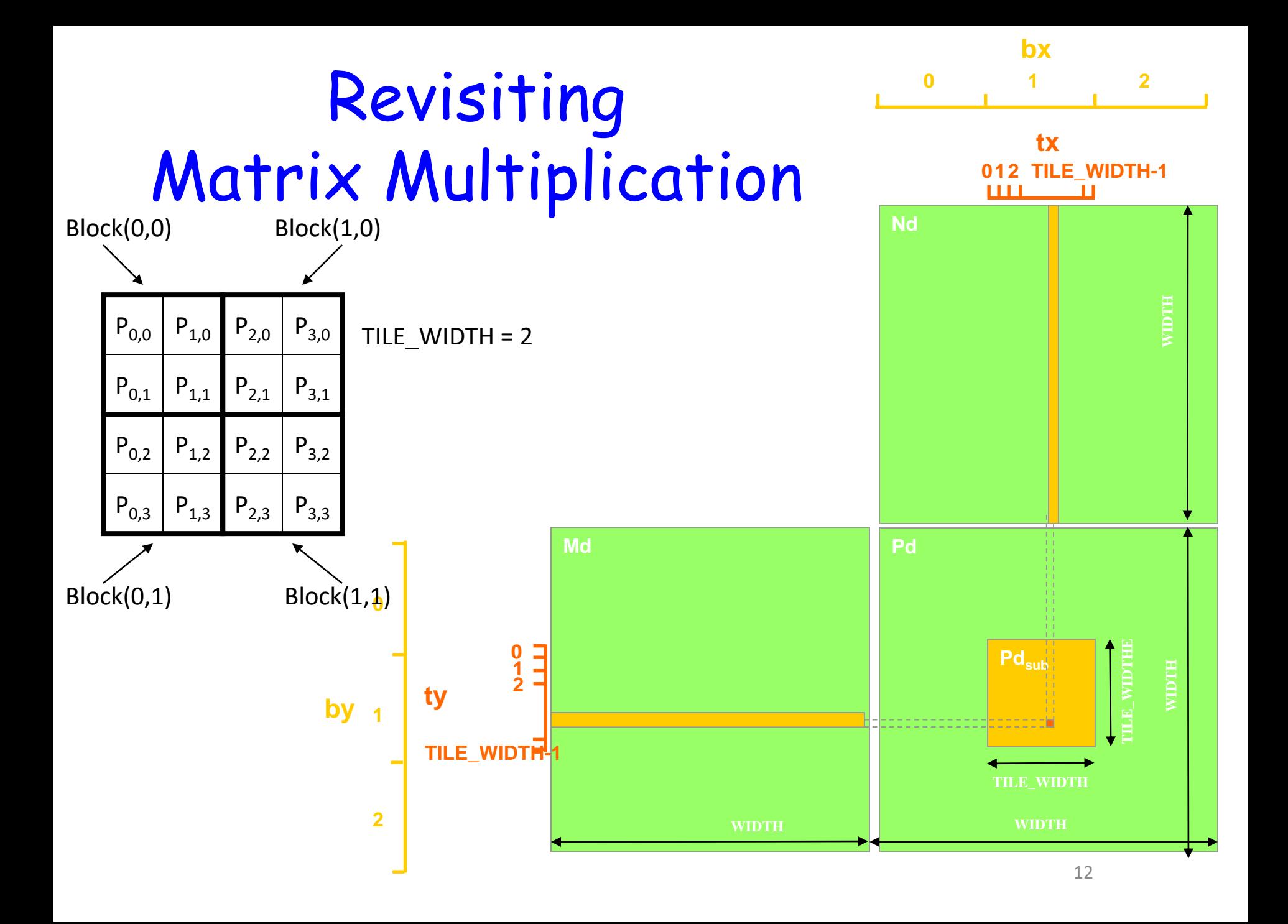

// Setup the execution configuration dim3 dimBlock(TILE\_WIDTH, TILE\_WIDTH);

// Launch the device computation threads! MatrixMulKernel<<<dimGrid.dimBlock>>>(Md.Nd.Pd.Width):

```
_global_ void MatrixMulKernel(float* Md, float* Nd, float* Pd, int Width)
```

```
// Calculate the row index of the Pd element and M
int Row = blockIdx.y*TILEWDTH + threadIdx.y:// Calculate the column idenx of Pd and N
int Co1 = blockIdx.x*TILEWDTH + threadIdx.x:
```

```
float Pyalue = 0:// each thread computes one element of the block sub-matrix
for (int k = 0: k \lt Width: ++k)
 Pvalue += MdFRow*Width+kl * NdFk*Width+Coll:
```

```
PdFRow*Width+Coll = Pvalue:
```
## Synchronization

#### \_\_syncthreads()

- called by a kernel function
- The thread that makes the call will be held at the calling location until every thread in the block reaches the location
- **Beware** of if-then-else
- **Threads in different blocks cannot synchronize** -> CUDA runtime system can execute blocks in any order

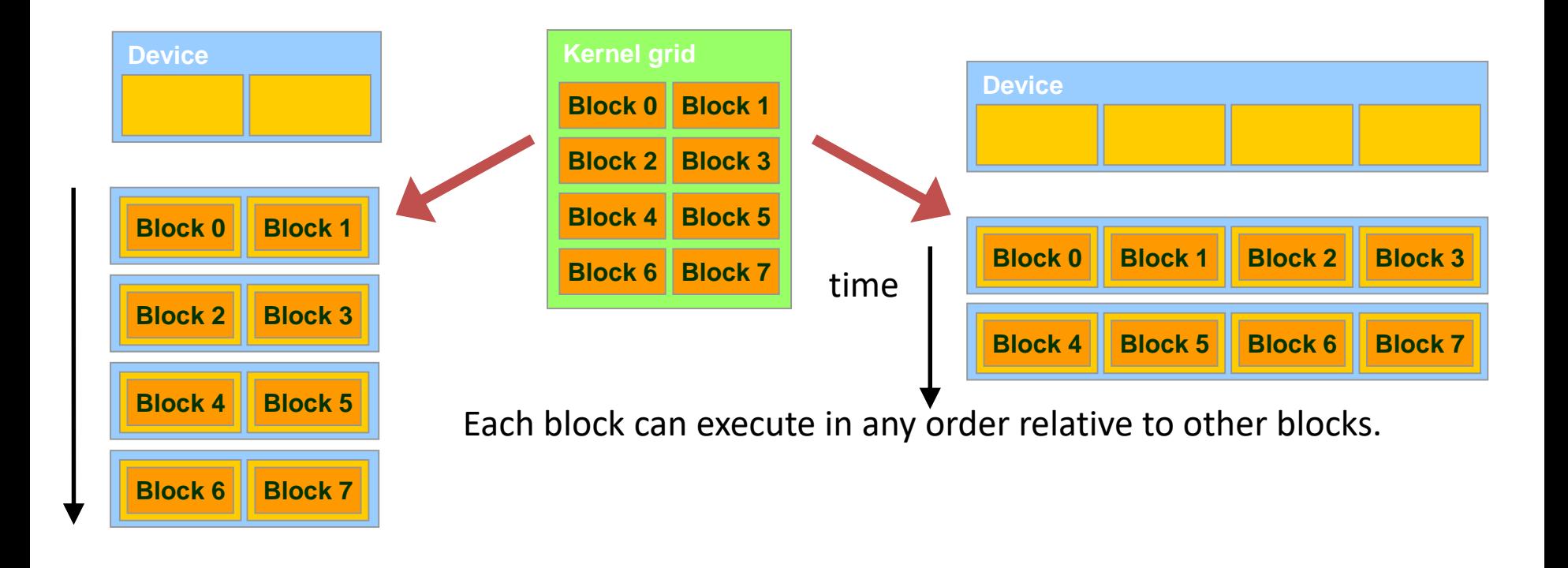

The ability to execute the same application code on hardware with different number of execution resources is called **transparent scalability** 

# Thread Assignment

- Threads assigned to execution resources on a block-by-block basis.
- CUDA runtime automatically reduces number of blocks assigned to each SM until resource usage is under limit.
- Runtime system:
	- maintains a list of blocks that need to execute
	- assigns new blocks to SM as they compute previously assigned blocks
- Example of SM resources
	- computational units
	- number of threads that can be simultaneously tracked and scheduled.
	- Registers

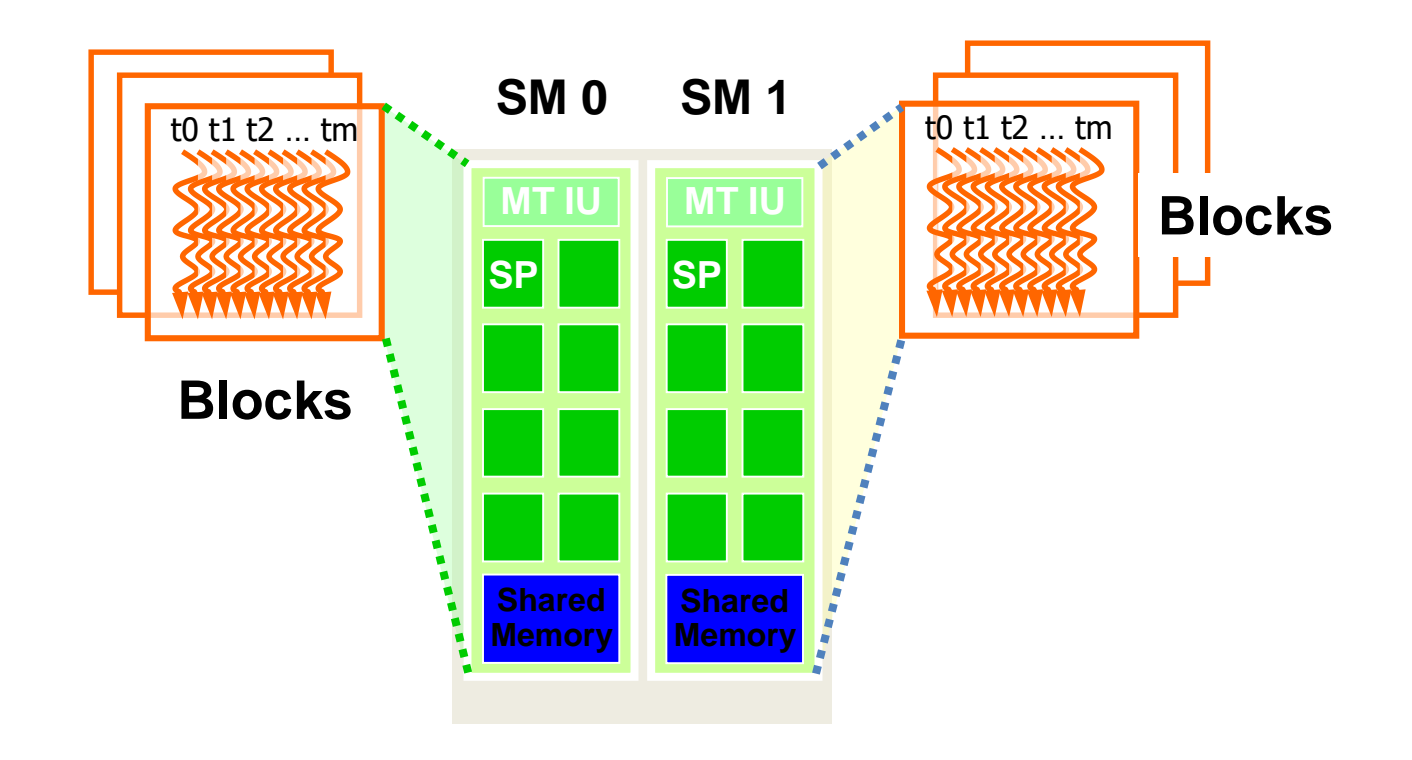

GT200 can accommodate 8 blocks/SM and up to 1024 threads can be assigned to an SM. What are our choices for number of blocks and number of threads/block?

**Thread scheduling is an implementation concept.**

# Warps

- Once a block is assigned to an SM, it is divided into units called warps.
	- Thread IDs within a warp are consecutive and increasing
	- Warp 0 starts with Thread ID 0
- Warp size is implementation specific. – But so far all NVIDIA GPUs have warp = 32 threads.
- Warp is unit of thread scheduling in SMs

## Warps

- Partitioning is always the same
- DO NOT rely on any ordering between warps
- Each warp is executed in a SIMD fashion (i.e. all threads within a warp must execute the same instruction at any given time).
	- Problem: branch divergence

## Branch Divergence in Warps

• occurs when threads inside warps branches to different execution paths.

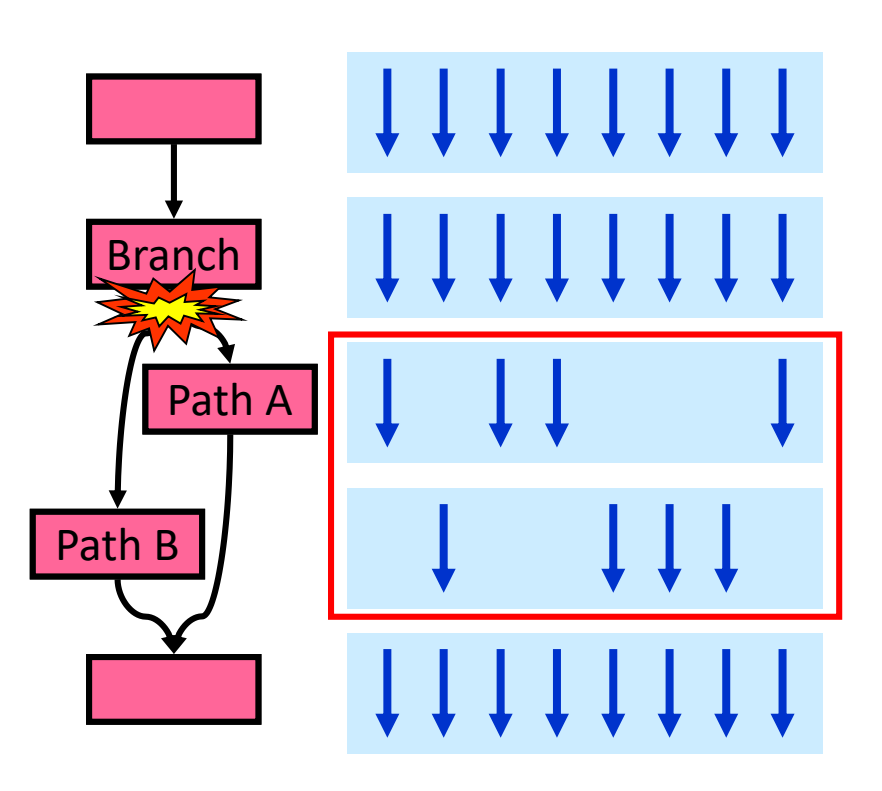

#### **50% performance loss**

#### Example of underutilization

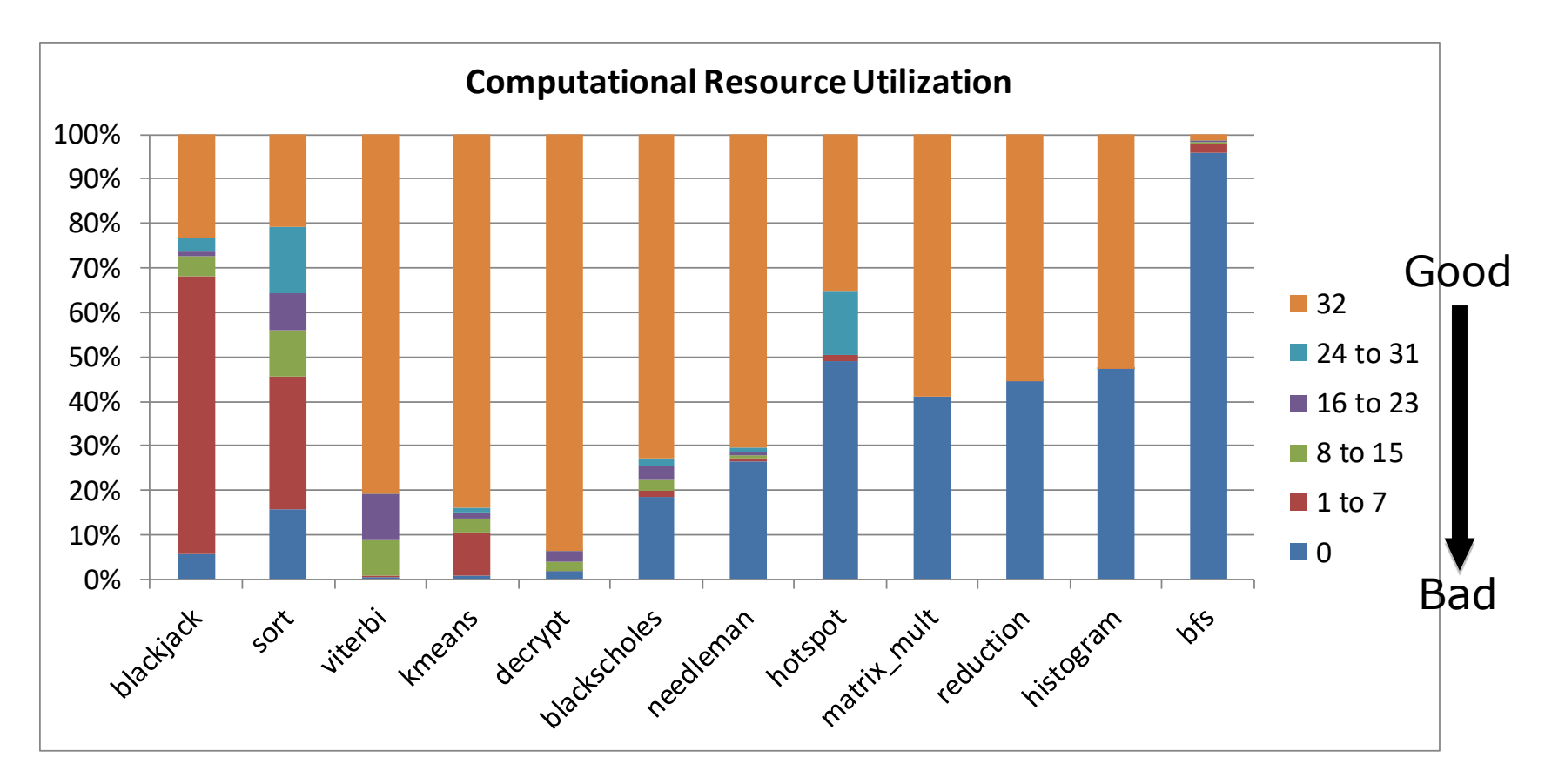

32 warps, 32 threads per warp, round-robin scheduling

## Dealing With Branch Divergence

- A common case: avoid divergence when branch condition is a function of thread ID
	- Example with divergence:
		- If  $(threadIdx.x > 2)$  { }
		- This creates two different control paths for threads in a block
	- Example without divergence:
		- If (threadIdx.x / WARP SIZE  $> 2$ ) { }
		- Also creates two different control paths for threads in a block
		- Branch granularity is a whole multiple of warp size; all threads in any given warp follow the same path
- There is a big body of research for dealing with branch divergence

## Latency Tolerance

- When an instruction executed by the threads in a warp must wait for the result of a previously initiated long-latency operation, the warp is not selected for execution -> latency hiding
- Priority mechanism used to schedule ready warps
- Scheduling does not introduce idle time -> zerooverhead thread scheduling
- Scheduling is used for tolerating long-latency operations, such as:
	- pipelined floating-point arithmetic
	- branch instructions

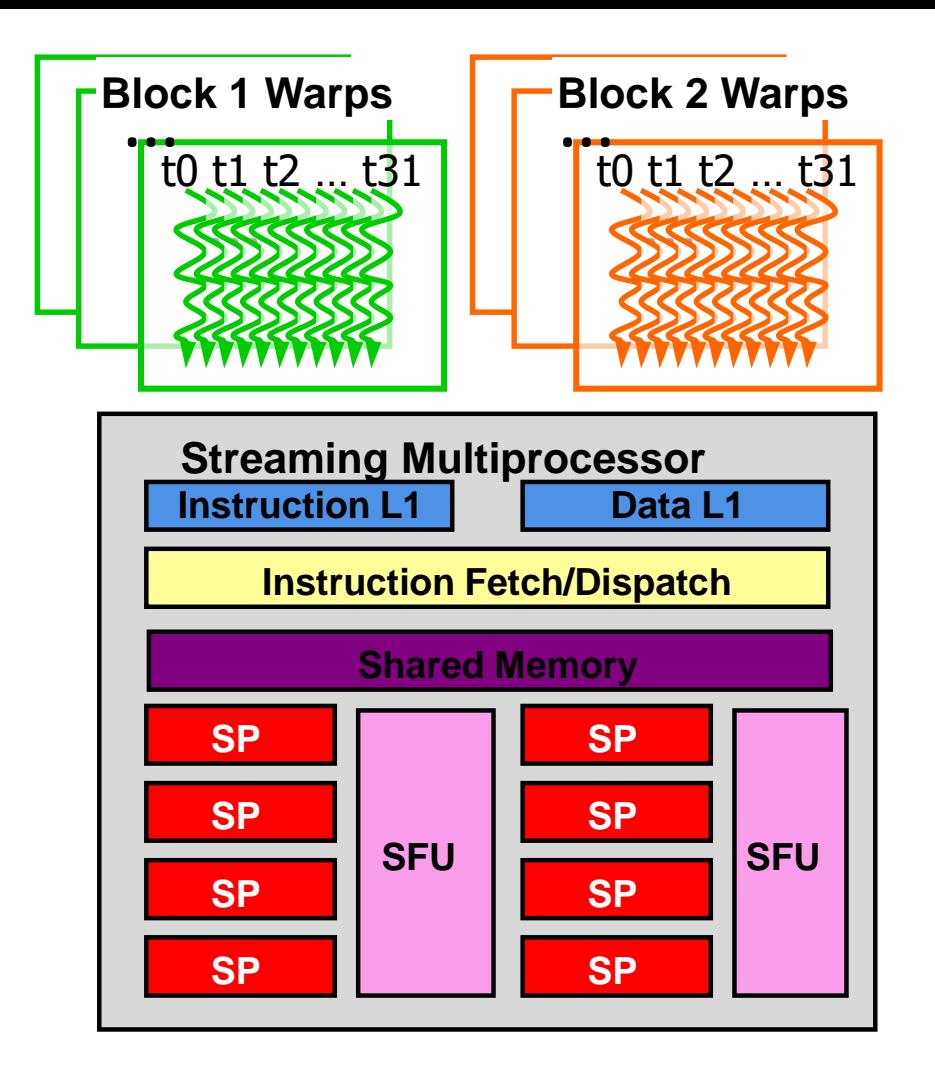

This ability of tolerating long-latency operation is the main reason why GPUs do not dedicate as much chip area to cache memory and branch prediction mechanisms as traditional CPUs.

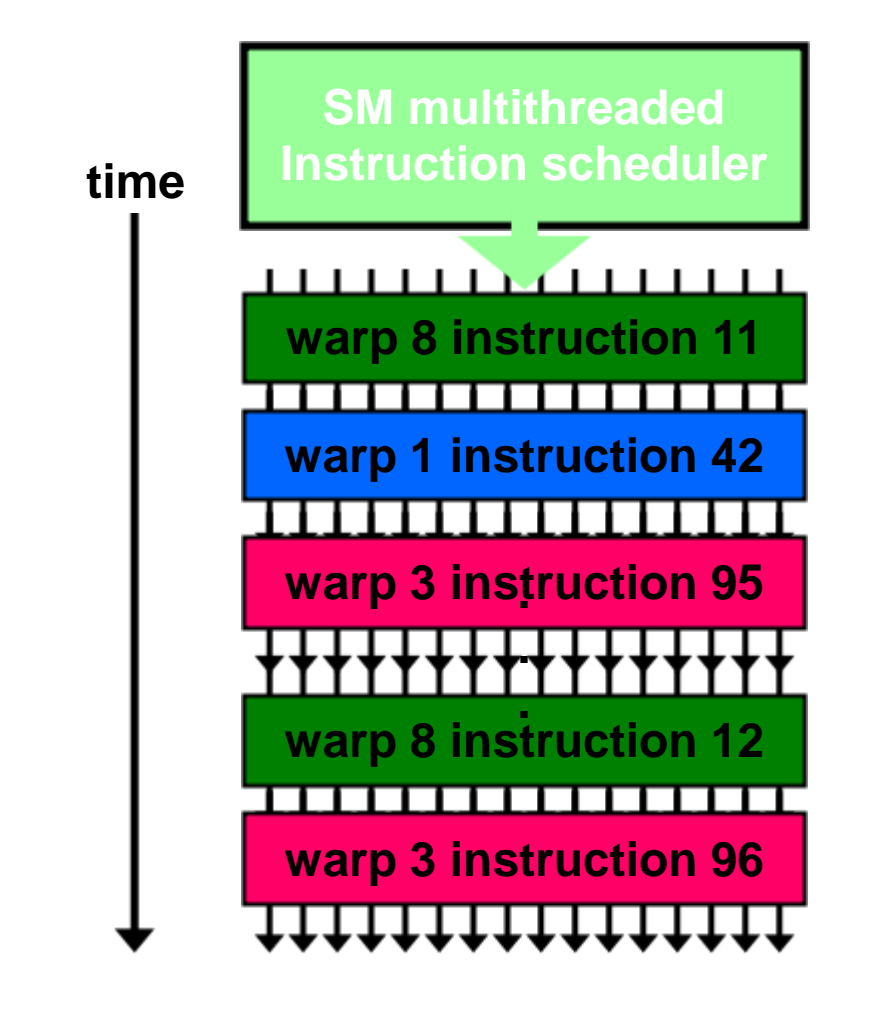

**Exercise:** Suppose 4 clock cycles are needed to dispatch the same instruction for all threads in a Warp in G80. If there is one global memory access every 4 instructions, how many warps are needed to fully tolerate 200-cycle memory latency?

#### Exercise

- The GT200 has the following specs (maximum numbers):
- 512 threads/block
- 1024 threads/SM
- 8 blocks/SM
- 32 threads/warp What is the best configuration for thread blocks to implement matrix multiplications 8x8, 16x16, or 32x32?

# Myths About CUDA

- GPUs have very wide (1000s) SIMD machines – No, a CUDA Warp is only 32 threads
- Branching is not possible on GPUs – Incorrect.
- GPUs are power-inefficient
	- Nope, performance per watt is quite good
- CUDA is only for C or C++ programmers
	- Not true, there are third party wrappers for Java, Python, and more

## Conclusion

- We must be aware of the restrictions imposed by hardware:
	- threads/SM
	- blocks/SM
	- threads/blocks
	- threads/warps
- The only safe way to synchronize threads in different blocks is to terminate the kernel and start a new kernel for the activities after the synchronization point